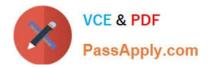

# 1Z0-1059-20<sup>Q&As</sup>

Oracle Revenue Management Cloud Service 2020 Implementation Essentials

## Pass Oracle 1Z0-1059-20 Exam with 100% Guarantee

Free Download Real Questions & Answers **PDF** and **VCE** file from:

https://www.passapply.com/1z0-1059-20.html

### 100% Passing Guarantee 100% Money Back Assurance

Following Questions and Answers are all new published by Oracle Official Exam Center

Instant Download After Purchase

- 100% Money Back Guarantee
- 😳 365 Days Free Update
- 800,000+ Satisfied Customers

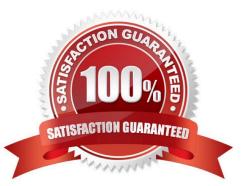

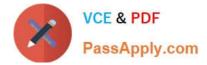

#### **QUESTION 1**

What should E-Business Suite General Ledger and Oracle Cloud General Ledger do as part of the transition to the new standard strategy under ASC 606 and IFRS 15?

- A. Create a reporting ledger.
- B. Create a new primary ledger.
- C. Create a secondary ledger.
- D. Using their existing primary ledger.

Correct Answer: D

#### **QUESTION 2**

Given the titles of selling prices:

| provide and a second second second second second second second second second second second second second second | postante and a second second s |
|----------------------------------------------------------------------------------------------------|----------------------------------------------------------------------------------------------------|
| 2. Stand Alone Selling Price                                                                                    | 3. Performance Obligation Value                                                                                                    |
|                                                                                                    | 2. Stand Alone Selling Price                                                                                                    |

and the descriptions concerning selling prices:

- A. The allocated price used for revenue
  B. The customer facing and invoice price
- C. The price you would get for the item if you sold it separately

What is the correct match sequence of the descriptions A, B and C against the titles?

A. B, C, A B. A, C, B

- C. C, B, A
- D. C, A, B
- E. A, B, C
- F. B, A, C

Correct Answer: F

#### **QUESTION 3**

You have defined 3 Contract Identification rules: Rule A, Rule B, and Rule C. You then decide that Rule C needs to be the first rule executed when the "Identify Customer Contracts" process runs.

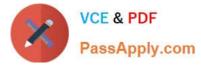

Which attribute needs to be updated to achieve this objective?

- A. Freeze Period
- B. Default Classification
- C. Source Document Type
- D. Priority

Correct Answer: D

#### **QUESTION 4**

After defining a pricing dimension structure for a customer, you must define a pricing dimension structure instance. Which two attributes on the structure instance are inherited from the structure definition?

- A. Wether Dynamic Combination Creation Allowed is enabled
- B. The value sets
- C. The Query Required option
- D. The Displayed option
- E. The shape: Same nunmber of segments and order

Correct Answer: BE

#### **QUESTION 5**

Which statement does NOT describe how revenue is handled under the latest standards under ASC 606 and IFRS 15?

A. You accrue for goods and services that you owe to customers because either you or they have relied on the contract. You no longer defer revenue.

- B. You value the accrual at estimated consideration and it is a monetary debt.
- C. You book the invoiced amount to the PandL when you meet the regulatory definition by Industry.
- D. You calculate the liability at inception and book it when either party acts. An Act could be shipping or invoicing.
- E. Liability is a list of goods and services you actually owe to the customers for future satisfaction via transfer.

Correct Answer: A

Latest 1Z0-1059-20 Dumps 1Z0-1059-20 Practice Test

1Z0-1059-20 Exam Questions